Migrating to FreeBSD from a Linux sysadmins perspective Observation by migrating servers and a laptop for FreeBSD

> Albert Dengg <albert@fsfe.org>

> > 2020-05-18

### About Me

#### $\blacktriangleright$  Sysadmin

been using mostly Linux for  $> 20$  years

▶ mostly Debian, some RedHat based systems, some Ubuntu

 $\blacktriangleright$  relativly new to FreeBSD (5 to 6 years or so)

### About Me

- $\triangleright$  these are abviously my observations at the time of writing/recording this talk
- $\blacktriangleright$  I might have missed/missused/missunderstood some things...
- $\triangleright$  conclusions will come at the end :)

# Server Migration

Initial Situation

#### ▶ mixed enviroment (Windows AD, Windows servers & clients, linux servers & workstations)

- 
- 

# Server Migration

Initial Situation

- ▶ mixed enviroment (Windows AD, Windows servers & clients, linux servers & workstations)
- $\triangleright$  knowledge of UNIX like OS by most people is limited
- 

# Server Migration

Initial Situation

- ▶ mixed enviroment (Windows AD, Windows servers & clients, linux servers & workstations)
- $\triangleright$  knowledge of UNIX like OS by most people is limited
- $\triangleright$  i want to migrate a few systems to FreeBSD based systems

#### Server Migration Tasks

#### $\blacktriangleright$  Making shure that and communicating(!) that the systems can be managed afterwards

- 
- 

#### Server Migration Tasks

- $\blacktriangleright$  Making shure that and communicating(!) that the systems can be managed afterwards
- $\blacktriangleright$  Resolving issues through documentation and asking around
- 

#### Server Migration Tasks

- $\blacktriangleright$  Making shure that and communicating(!) that the systems can be managed afterwards
- $\blacktriangleright$  Resolving issues through documentation and asking around
- $\triangleright$  Keeping the system(s) current

Communication

# But we cannot run this when you are not availible!

#### $\blacktriangleright$  handbook(s)

- 
- 
- 
- 

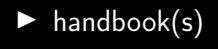

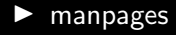

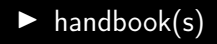

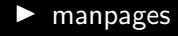

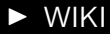

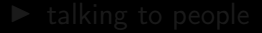

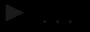

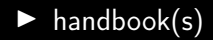

- $\blacktriangleright$  manpages
- $\blacktriangleright$  WIKI
- $\blacktriangleright$  talking to people

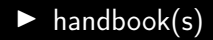

- $\blacktriangleright$  manpages
- $\triangleright$  WIKI
- $\blacktriangleright$  talking to people
- $\blacktriangleright$  ...

#### $\blacktriangleright$  base system vs. ports

- 
- 
- 
- 
- 

 $\blacktriangleright$  base system vs. ports

- $\blacktriangleright$  freebsd-update
- 
- 
- 
- 

 $\blacktriangleright$  base system vs. ports

 $\blacktriangleright$  freebsd-update

#### $\blacktriangleright$  ports

- 
- 

 $\blacktriangleright$  base system vs. ports

 $\blacktriangleright$  freebsd-update

#### $\blacktriangleright$  ports

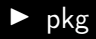

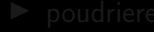

 $\blacktriangleright$  base system vs. ports

 $\blacktriangleright$  freebsd-update

 $\blacktriangleright$  ports

 $\blacktriangleright$  pkg

 $\blacktriangleright$  poudriere

 $\blacktriangleright$  base system vs. ports

- $\blacktriangleright$  freebsd-update
- $\blacktriangleright$  ports
- $\blacktriangleright$  pkg
- $\blacktriangleright$  poudriere

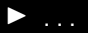

 $\triangleright$  can be confusing at times if you are used to a more integrated aproach

 $\triangleright$  can be confusing at times if you are used to a more integrated aproach  $\triangleright$  not really that clean of a seperation in pratice

- $\triangleright$  can be confusing at times if you are used to a more integrated aproach
- $\triangleright$  not really that clean of a seperation in pratice
	- $\blacktriangleright$  firmware
	-
	-

- $\triangleright$  can be confusing at times if you are used to a more integrated aproach
- $\triangleright$  not really that clean of a seperation in pratice
	- $\blacktriangleright$  firmware
	- $\blacktriangleright$  drivers

- $\triangleright$  can be confusing at times if you are used to a more integrated aproach
- $\triangleright$  not really that clean of a seperation in pratice
	- $\blacktriangleright$  firmware
	- $\blacktriangleright$  drivers
	- $\mathbf{I}$  . . .

#### Keeping the system(s) current freebsd-update

#### $\blacktriangleright$  works decently if it is there

#### Keeping the system(s) current freebsd-update

 $\blacktriangleright$  works decently if it is there

 $\blacktriangleright$  ... however it's a bit slow at times

#### $\blacktriangleright$  quite decent collection of software

- 
- 
- 

- $\blacktriangleright$  quite decent collection of software
- $\triangleright$  compared to some linux distributions, quite a bit more up2date
- 
- 

- $\blacktriangleright$  quite decent collection of software
- $\triangleright$  compared to some linux distributions, quite a bit more up2date
- $\triangleright$  with the quaterly branch there is also an option with less breaking changes
- 

- $\blacktriangleright$  quite decent collection of software
- $\triangleright$  compared to some linux distributions, quite a bit more up2date
- $\triangleright$  with the quaterly branch there is also an option with less breaking changes
- $\blacktriangleright$  it can be suboptimal to build everything, especailly locally
	-
	-

- $\blacktriangleright$  quite decent collection of software
- $\triangleright$  compared to some linux distributions, quite a bit more up2date
- $\triangleright$  with the quaterly branch there is also an option with less breaking changes
- $\triangleright$  it can be suboptimal to build everything, especailly locally
	- laptops
	-

- $\blacktriangleright$  quite decent collection of software
- $\triangleright$  compared to some linux distributions, quite a bit more up2date
- $\triangleright$  with the quaterly branch there is also an option with less breaking changes
- $\triangleright$  it can be suboptimal to build everything, especailly locally
	- $\blacktriangleright$  laptops
	- $\triangleright$  generally graphical applications can take a long time to build

#### ► it just works™

- 
- 
- 

- ► it just works™
- $\blacktriangleright$  unfortunatly, not all ports get built for what seem to be mostly licensing/patent reasons (whicht took me some time to understand)
- 
- 

- ► it just works™
- $\blacktriangleright$  unfortunatly, not all ports get built for what seem to be mostly licensing/patent reasons (whicht took me some time to understand)
- $\triangleright$  from what i have read and expirenced, mixing building ports and using prebuild packages can lead to problems
- 

- ► it just works™
- $\blacktriangleright$  unfortunatly, not all ports get built for what seem to be mostly licensing/patent reasons (whicht took me some time to understand)
- $\triangleright$  from what i have read and expirenced, mixing building ports and using prebuild packages can lead to problems
- $\triangleright$  at least with the default settings, it can be slow at times

#### $\triangleright$  first off: once you understand it, it's quite straightforward

- 
- 

- $\triangleright$  first off: once you understand it, it's quite straightforward
- $\blacktriangleright$  however, it looks a bit complicated from the onset and the documentation
- -

- $\blacktriangleright$  first off: once you understand it, it's quite straightforward
- $\blacktriangleright$  however, it looks a bit complicated from the onset and the documentation downsides from my perspective
	-
	-
	-

- $\blacktriangleright$  first off: once you understand it, it's quite straightforward
- $\blacktriangleright$  however, it looks a bit complicated from the onset and the documentation
- $\blacktriangleright$  downsides from my perspective
	- $\triangleright$  it seems to be focused on people who want to customize everything
	-
	-

- first off: once you understand it, it's quite straightforward
- $\blacktriangleright$  however, it looks a bit complicated from the onset and the documentation
- downsides from my perspective
	- $\triangleright$  it seems to be focused on people who want to customize everything
	- $\blacktriangleright$  ... which means that at least I did not find anyway to tell it to satisfy build depencdencies from prebuild packages
	-

- $\triangleright$  first off: once you understand it, it's quite straightforward
- $\blacktriangleright$  however, it looks a bit complicated from the onset and the documentation
- downsides from my perspective
	- $\triangleright$  it seems to be focused on people who want to customize everything
	- $\blacktriangleright$  ... which means that at least I did not find anyway to tell it to satisfy build depencdencies from prebuild packages
	- $\blacktriangleright$  ... which increases buildtimes and resources usages quite a bit (thinkg llvm, gcc, ...)

 $\triangleright$  as an experiment (well, partly forced on me), I have been running my main laptop on FreeBSD since BSDCan 2019

- $\triangleright$  as an experiment (well, partly forced on me), I have been running my main laptop on FreeBSD since BSDCan 2019
- $\blacktriangleright$  this worked quite well on the hardware i had at hand (Thinkpad X220)
- -

- $\triangleright$  as an experiment (well, partly forced on me), I have been running my main laptop on FreeBSD since BSDCan 2019
- $\blacktriangleright$  this worked quite well on the hardware i had at hand (Thinkpad X220)
- $\triangleright$  over time, some problems emerged:
	-
	-
	-

- as an experiment (well, partly forced on me), I have been running my main laptop on FreeBSD since BSDCan 2019
- $\blacktriangleright$  this worked quite well on the hardware i had at hand (Thinkpad X220)
- $\triangleright$  over time, some problems emerged:
	- $\triangleright$  sound support in the browser
	-
	-

- $\triangleright$  as an experiment (well, partly forced on me), I have been running my main laptop on FreeBSD since BSDCan 2019
- $\blacktriangleright$  this worked quite well on the hardware i had at hand (Thinkpad X220)
- $\triangleright$  over time, some problems emerged:
	- $\triangleright$  sound support in the browser
	- $\blacktriangleright$  some issues with suspend/resume
	- -

- $\triangleright$  as an experiment (well, partly forced on me), I have been running my main laptop on FreeBSD since BSDCan 2019
- this worked quite well on the hardware i had at hand (Thinkpad X220)
- over time, some problems emerged:
	- $\triangleright$  sound support in the browser
	- $\triangleright$  some issues with suspend/resume
	- some software is unfortunatly not availible, which lead to running a linux vm 90% of the time
		-
		-
		-

- $\triangleright$  as an experiment (well, partly forced on me), I have been running my main laptop on FreeBSD since BSDCan 2019
- this worked quite well on the hardware i had at hand (Thinkpad X220)
- over time, some problems emerged:
	- $\triangleright$  sound support in the browser
	- $\triangleright$  some issues with suspend/resume
	- $\triangleright$  some software is unfortunatly not availible, which lead to running a linux vm 90% of the time
		- $\blacktriangleright$  ... which increased the problems with suspend/resume
		-
		-

- $\triangleright$  as an experiment (well, partly forced on me), I have been running my main laptop on FreeBSD since BSDCan 2019
- this worked quite well on the hardware i had at hand (Thinkpad X220)
- over time, some problems emerged:
	- $\triangleright$  sound support in the browser
	- $\triangleright$  some issues with suspend/resume
	- $\triangleright$  some software is unfortunatly not availible, which lead to running a linux vm 90% of the time
		- $\blacktriangleright$  ... which increased the problems with suspend/resume
		- $\blacktriangleright$  is not great for battery runtime
		-

- $\triangleright$  as an experiment (well, partly forced on me), I have been running my main laptop on FreeBSD since BSDCan 2019
- $\blacktriangleright$  this worked quite well on the hardware i had at hand (Thinkpad X220)
- over time, some problems emerged:
	- $\triangleright$  sound support in the browser
	- $\triangleright$  some issues with suspend/resume
	- $\triangleright$  some software is unfortunatly not availible, which lead to running a linux vm 90% of the time
		- $\blacktriangleright$  ... which increased the problems with suspend/resume
		- $\blacktriangleright$  is not great for battery runtime
		- $\triangleright$  can be a bit cumbersome at times

- 
- 
- 
- 

 $\triangleright$  with a new laptop, the problems increased

since the HW is (compativly) new, i was only able to get WIFI working with -CURRENT

- 
- 

- since the HW is (compativly) new, i was only able to get WIFI working with -CURRENT
- $\blacktriangleright$  ... which means building from source
- 
- 

- $\triangleright$  since the HW is (compativly) new, i was only able to get WIFI working with -CURRENT
- $\blacktriangleright$  ... which means building from source
- $\blacktriangleright$  with the seperation of base and ports, at time even boot enviroments did not always make it easy to recover from a failed upgrade attempt
- -

- $\triangleright$  since the HW is (compativly) new, i was only able to get WIFI working with -CURRENT
- $\blacktriangleright$  ... which means building from source
- $\blacktriangleright$  with the seperation of base and ports, at time even boot enviroments did not always make it easy to recover from a failed upgrade attempt
- $\triangleright$  since there seem to be no prebuilt packages for the kernel modules from ports for -CURRENT, this meant also building at least some ports from source
	-
	-
	-

- $\triangleright$  since the HW is (compativly) new, i was only able to get WIFI working with -CURRENT
- $\blacktriangleright$  ... which means building from source
- $\blacktriangleright$  with the seperation of base and ports, at time even boot enviroments did not always make it easy to recover from a failed upgrade attempt
- $\triangleright$  since there seem to be no prebuilt packages for the kernel modules from ports for -CURRENT, this meant also building at least some ports from source
	- $\blacktriangleright$  ... and since both having a poudriere instance for a single laptop to build everything was not that practical (for me)
	-
	-

- $\triangleright$  since the HW is (compativly) new, i was only able to get WIFI working with -CURRENT
- $\blacktriangleright$  ... which means building from source
- $\blacktriangleright$  with the seperation of base and ports, at time even boot enviroments did not always make it easy to recover from a failed upgrade attempt
- $\triangleright$  since there seem to be no prebuilt packages for the kernel modules from ports for -CURRENT, this meant also building at least some ports from source
	- $\blacktriangleright$  ... and since both having a poudriere instance for a single laptop to build everything was not that practical (for me)
	- $\blacktriangleright$  ... and building everything locally even less so on an ultrabook
	- $\triangleright$  this leads back to the problem of mixing different builds

- $\triangleright$  since the HW is (compativly) new, i was only able to get WIFI working with -CURRENT
- $\blacktriangleright$  ... which means building from source
- $\blacktriangleright$  with the seperation of base and ports, at time even boot enviroments did not always make it easy to recover from a failed upgrade attempt
- $\triangleright$  since there seem to be no prebuilt packages for the kernel modules from ports for -CURRENT, this meant also building at least some ports from source
	- $\blacktriangleright$  ... and since both having a poudriere instance for a single laptop to build everything was not that practical (for me)
	- $\blacktriangleright$  ... and building everything locally even less so on an ultrabook
	- $\blacktriangleright$  this leads back to the problem of mixing different builds

# THANK YOU